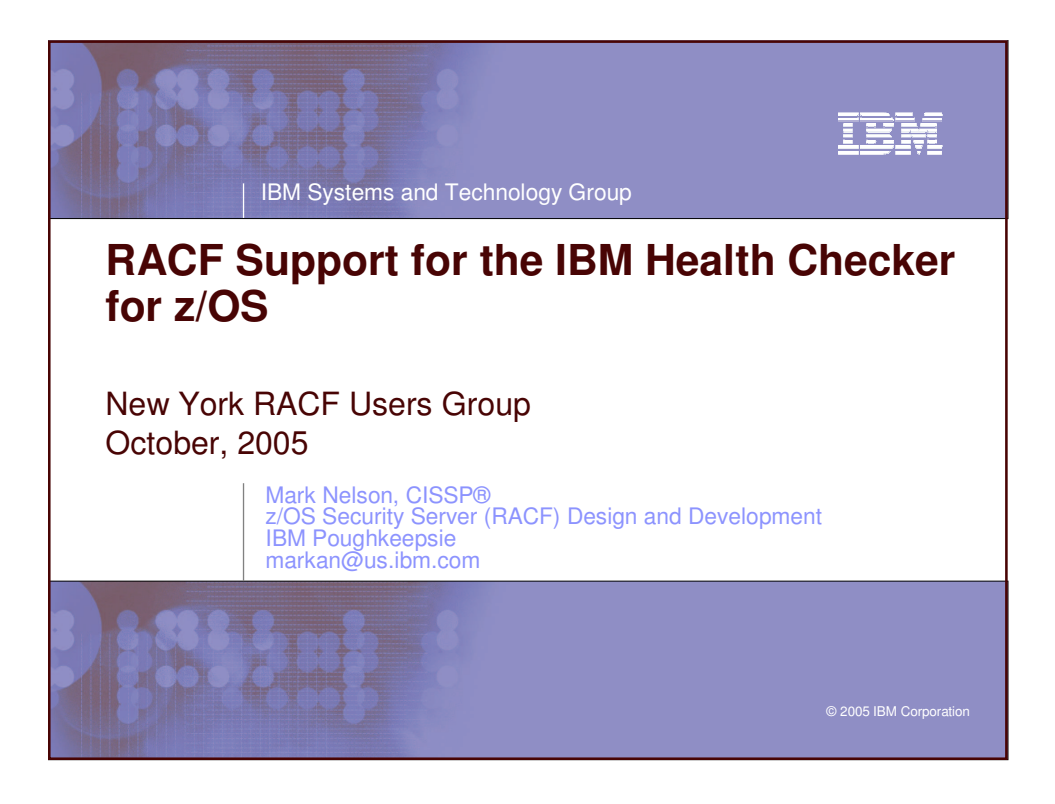

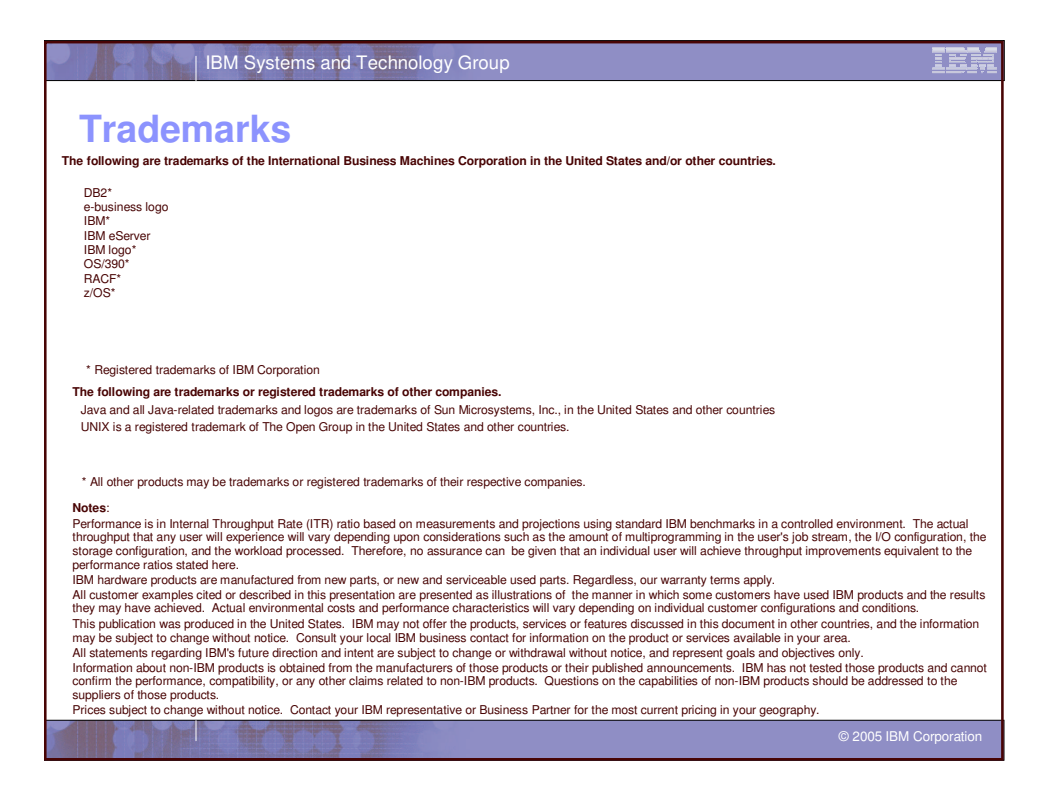

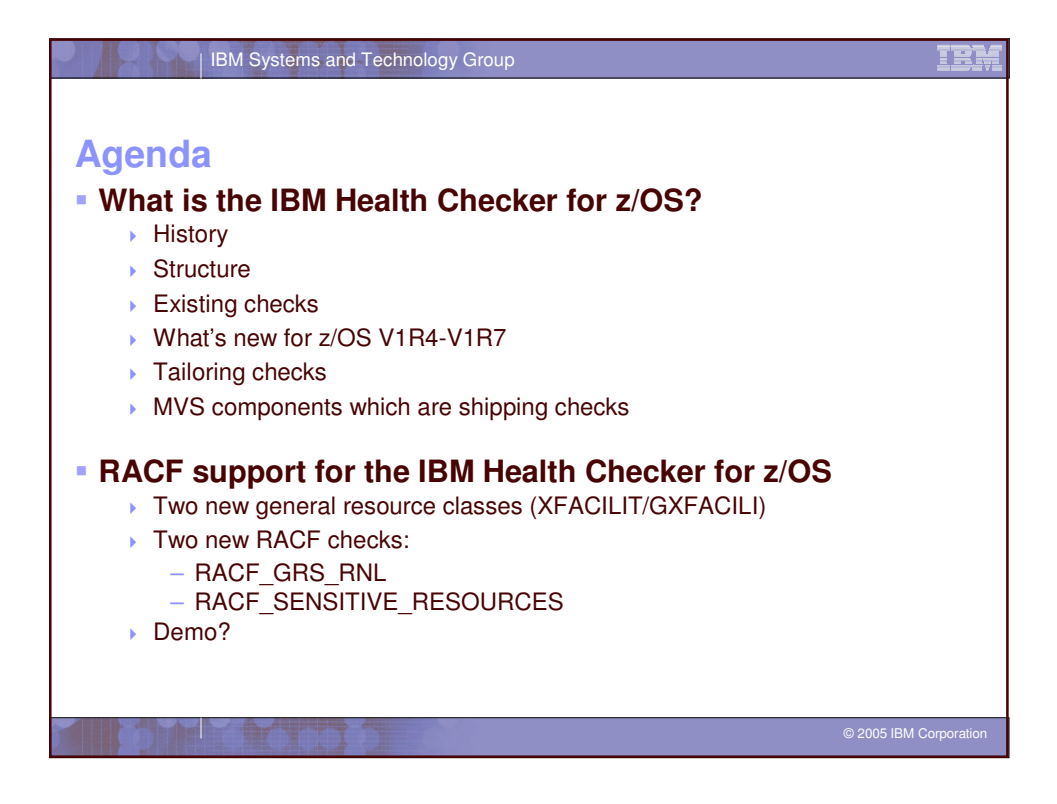

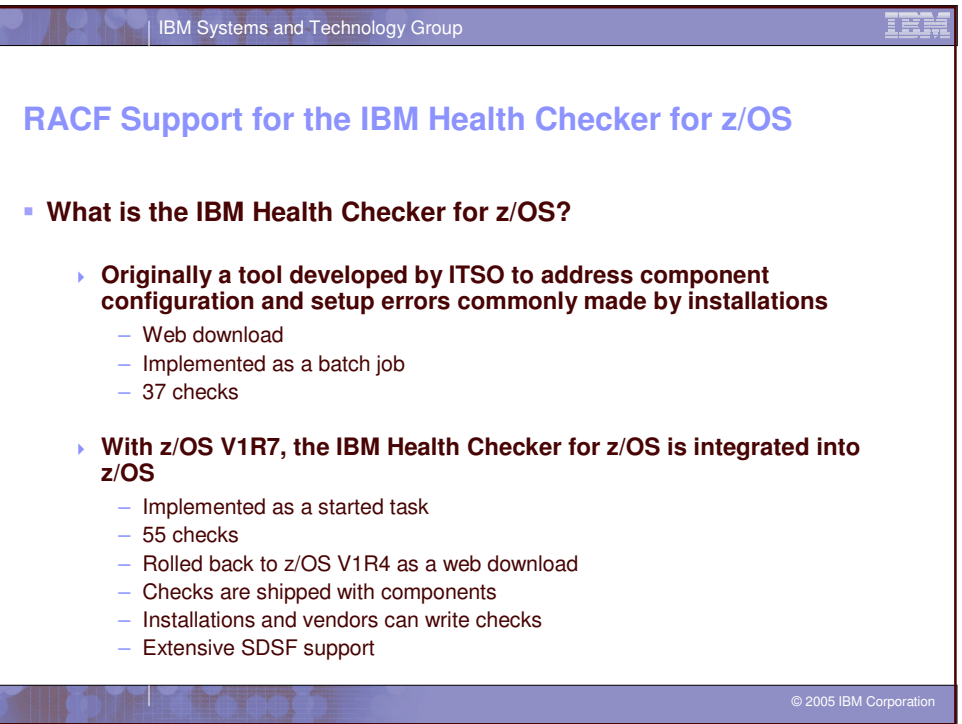

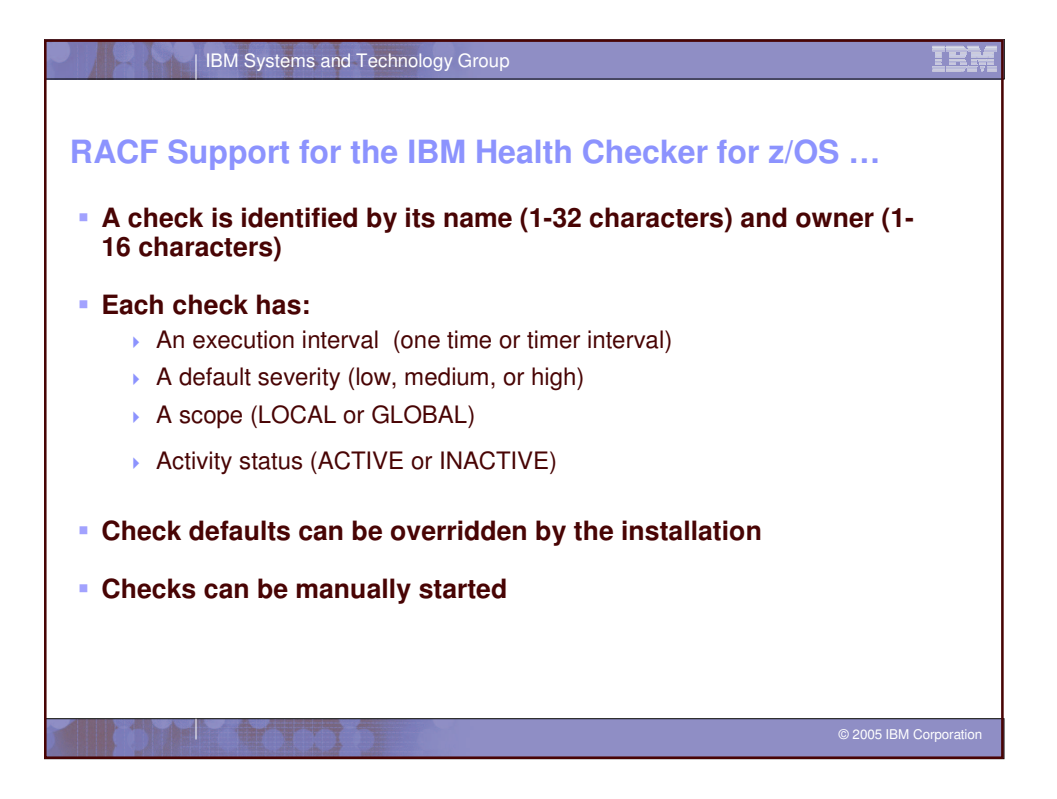

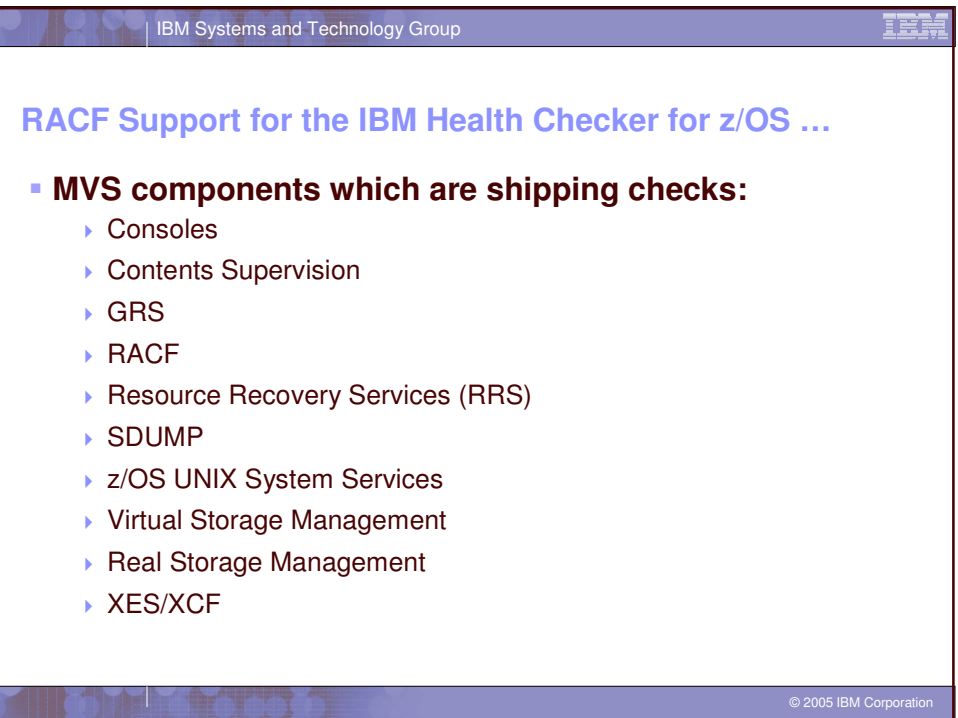

![](_page_3_Figure_0.jpeg)

![](_page_3_Picture_630.jpeg)

![](_page_4_Picture_620.jpeg)

![](_page_4_Picture_621.jpeg)

![](_page_5_Picture_543.jpeg)

![](_page_5_Picture_544.jpeg)

![](_page_6_Picture_722.jpeg)

![](_page_6_Picture_723.jpeg)

![](_page_7_Picture_612.jpeg)

r

![](_page_7_Picture_613.jpeg)

![](_page_8_Figure_0.jpeg)

![](_page_8_Figure_1.jpeg)